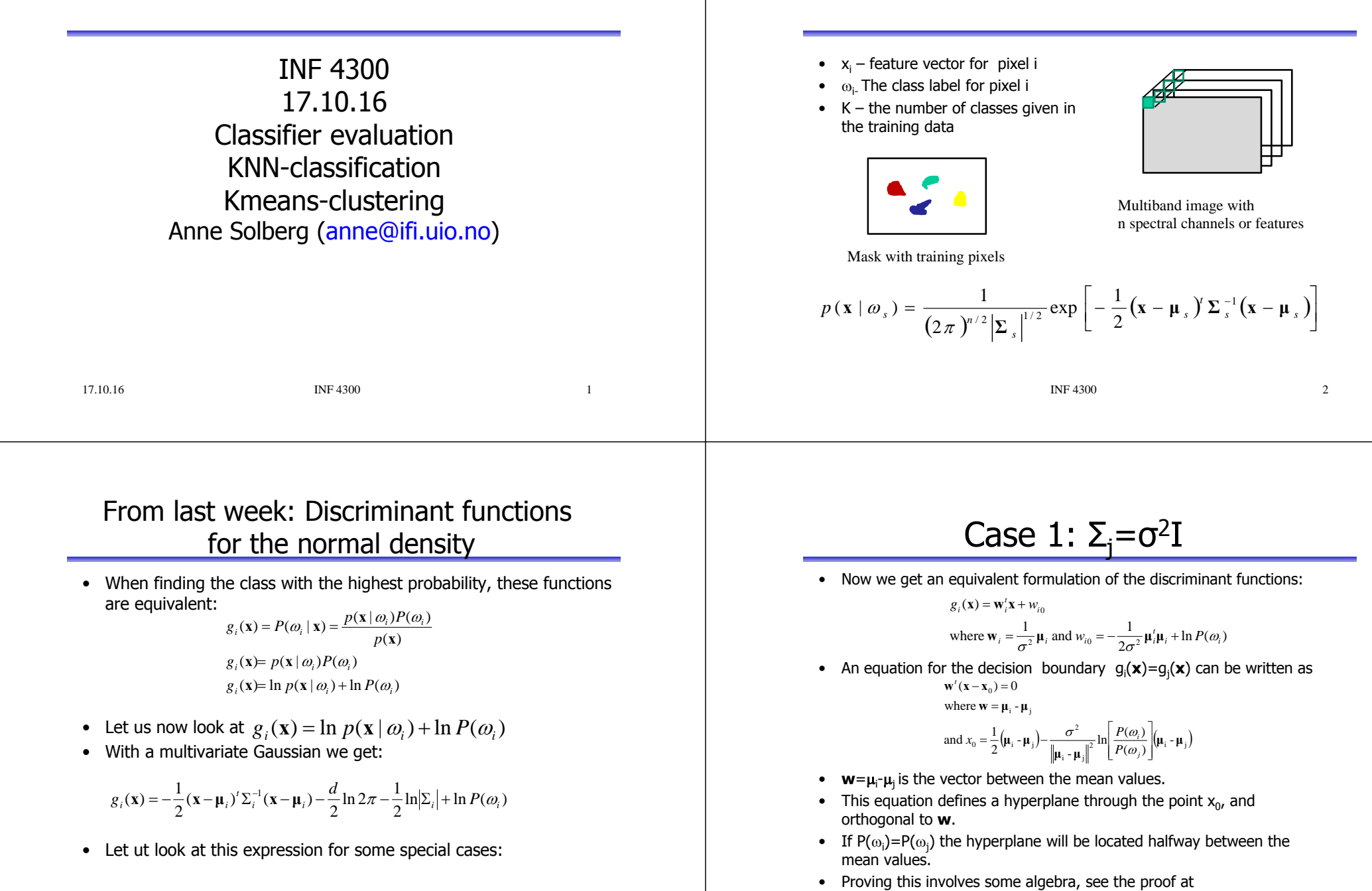

 $\overline{3}$ 

https://www.byclb.com/TR/Tutorials/neural\_networks/ch4\_1.htm<br>4  $\overline{4}$ 

- The discriminant function (when  $\Sigma = \sigma^2 I$ ) that defines the border between class 1 and 2 in the feature space is a straight line.
- The discriminant function intersects theline connecting the two class means at the point  $x_0 = (\mu_1 - \mu_2)/2$  (if we do not consider prior probabilities).
- μ, μ, xi $x_0$ Decision boundary

5

 $\overline{7}$ 

• The discriminant function will also be normal to the line connecting the means.

## A simple model,  $\Sigma_i = \sigma^2 I$

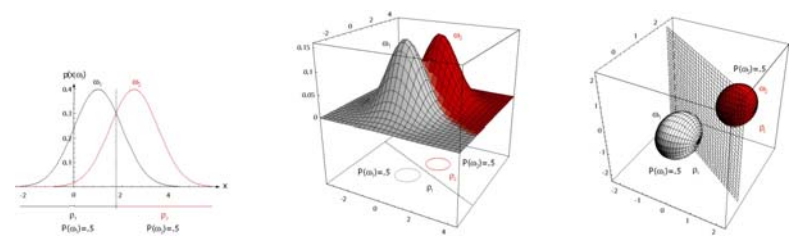

- •The distributions are spherical in  $d$  dimensions.
- •The decision boundary is a generalized hyperplane of  $d$ -1 dimensions
- • The decision boundary is perpendicular to the line separating the two mean values
- • This kind of a classifier is called a linear classifier, or a linear discriminant function
	- Because the decision function is a linear function of **x**.
- If  $P(\omega_i)= P(\omega_i)$ , the decision boundary will be half-way between  $\mu_i$  and  $\mu_i$

**INF 4300** 

### Case 2: Common covariance,  $\Sigma_i = \Sigma$

- If we assume that all classes have the same shape of data clusters, an intuitive model is to assume that their probability distributions have the same shape
- By this assumption we can use all the data to estimate the covariance matrix
- This estimate is common for all classes, and this means that also in this case the discriminant functions become linear functions

$$
g_j(\mathbf{x}) = -\frac{1}{2}(\mathbf{x} - \mathbf{\mu}_j)^T \Sigma^{-1}(\mathbf{x} - \mathbf{\mu}_j) - \frac{1}{2} \ln |\Sigma| + \ln P(\omega_j)
$$
  
= 
$$
-\frac{1}{2(\sigma^2 I)}(\mathbf{x}^T \Sigma^{-1} \mathbf{x} - 2\mathbf{\mu}_j^T \Sigma^{-1} \mathbf{x} + \mathbf{\mu}_j^T \Sigma^{-1} \mathbf{\mu}_j) - \frac{1}{2} \ln |\Sigma| + \ln P(\omega_j)
$$

Common for all classes, no need to compute Since *<sup>x</sup>Tx* is common for all classes, *gj(x)* again reduces to a linear function of *x*.

#### **INF 4300**

## Common covariance,  $Σ_i = Σ$

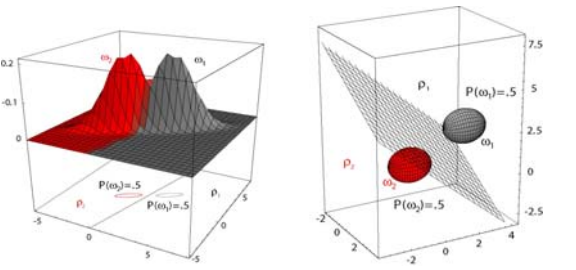

- The classes can be described by hyperellipsoides in  $d$  dimensions.
- All hyperellipsoids have the same orientation.
- The decision boundary will again be a hyperplane.
- Because  $\mathbf{w} = \Sigma^{-1}(μ_{i} μ_{i})$  is generally not in the direction of  $μ_{i} μ_{i}$ , the hyperplane will not be perpendicular to the line between the means.
- Consider a point  $x_0$  on the line  $\mu_i\hskip-2pt\cdot\mu_{i\tau}$  defined by the prior probabilities: - If  $P(\omega_i)$ =  $P(\omega_i)$ ,  $x_0$  will be half way between the means.
	- The separating hyperplane will *intersect* the line at  $x_0$

## Case 3:,  $\Sigma_i$ =arbitrary

- When all classes are modeled as having different shapes, the discriminant functions cannot be simplified
- This means that the discriminant functions will be quadratic functions
- Decision boundaries will be hyperquadrics and assume any of the general forms:
	- hyperplanes, pairs of hyperplanes, hyperspheres, hyperellisoides, hyperparaboloids, hyperhyperboloids...

## Case 3:,  $\Sigma_i$ =arbitrary

• The discriminant functions will be quadratic:

 $2^{-i}$ where  $\mathbf{W}_i = -\frac{1}{2}\boldsymbol{\Sigma}_i^{-1}, \quad \mathbf{W}_i = \boldsymbol{\Sigma}_i^{-1}\boldsymbol{\mu}_i$  $g_i(\mathbf{x}) = \mathbf{x}^t \mathbf{W}_i \mathbf{x} + \mathbf{w}_i^t \mathbf{x} + w_i^t$ 

#### $\ln \left| \frac{1}{2} \mathbf{u}_i \right| \leq \frac{1}{2} \mathbf{u}_i \left| \sum_i \mathbf{u}_i - \frac{1}{2} \ln \left| \sum_i \right| + \ln P(\omega_i)$

- The decision surfaces are hyperquadrics and can assume any of the general forms:
	- hyperplanes
	- hypershperes
	- pairs of hyperplanes
	- hyperellisoids,
	- Hyperparaboloids,..
- The next slides show examples of this.
- • In this general case we cannot intuitively draw the decision boundaries just by looking at the mean and covariance.

 $INF 4300$  10

#### Is the Gaussian classifier the only choice?

INF  $4300$  9

 $11$ 

- The Gaussian classifier gives linear or quadratic discriminant function.
- Other classifiers can give arbitrary complex decision surfaces (often piecewise-linear)
	- Mixtures of Gaussians
	- Other probability density functions (t-distribution, exponetial distributions).
	- Neural networks
	- Support vector machines
	- Ensembles of simple classifiers ADAboost
		- Random forest/decision trees
	- kNN (k-Nearest-Neighbor) classification

## Using masks to train and test

• Training mask: a mask where regions to train each class are marked using different pixel values, e.g. class label=1 for class 1, 2 for class 2 etc. •Test mask: a similar mask as training, but to estimate classifier accuracy only.

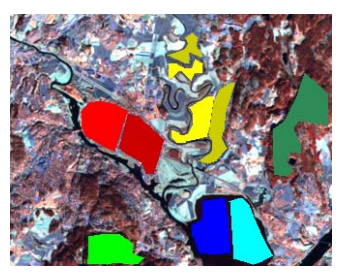

## Training a classifier

- Obtain as many ground truth samples for each class as possible
	- If visual inspection is reliable, experts can mark training regions interactively.
	- For remote sensing, go out in the field and collect field samples (or use images from a different sensor)
	- For symbol recognition, mark a set of symbols manually.
	- – For medical applications, use e.g. tissue samples or interpretations made by experts.
- •Divide the ground truth into a training set and a test set.
- • Use feature extraction and feature selection/evaluation to determine the best set of features.
- Decide if a linear or quadratic classifier is needed.
	- $\hat{\mu}_s$ has n elements
	- *s*ˆ has n(n-1)/2 elements

## Estimating  $\mu_s$  and  $\Sigma_s$

• For each class, compute  $\mu_{\rm s}$  (and  $\Sigma_{\rm s}$ ) either with a for-loop on each feature, or use a vector implementation.

$$
\hat{\boldsymbol{\mu}}_s = \frac{1}{M_s} \sum_{m=1}^{M_s} \mathbf{x}_m,
$$

where the sum is over all training samples belonging to class s

$$
\hat{\Sigma}_s = \frac{1}{M_s} \sum_{m=1}^{M_s} (\mathbf{x}_m - \hat{\boldsymbol{\mu}}_s)(\mathbf{x}_m - \hat{\boldsymbol{\mu}}_s)^t
$$

where the sum is over all training samples belonging to class s

$$
\sigma_{ij,s}^{2} = \frac{1}{M_s} \sum_{m=1}^{M_s} (x_{m,i} - \hat{\mu}_{i,s})(x_{m,j} - \hat{\mu}_{j,s})
$$

for the covariance between feature i and j for class s

 $INF 4300$  14

## **Training**

 $INF 4300$  13

for  $i=1:N$ for j=i:M if  $mask(i, j)$  $>=$  $=$ K increment nof. Samples in class K store the feature vector f(i,j) in a vector of training samples from class K end end end

For class k=1:K compute mean(k) and sigma(k)

#### 23.10.13 **INF 4300** 15

## Classifying new data

• For each sample, compute the posterior probabilities for each class.

$$
P(\omega_s | x) \propto p(x | \omega_s) P(\omega_s)
$$
  
= 
$$
\left[ \frac{1}{(2\pi)^{p/2} |\Sigma_s|^{1/2}} \exp \left[ -\frac{1}{2} (x - \mu_s)^t \Sigma_s^{-1} (x - \mu_s) \right] \right] P(\omega_s)
$$

- Classify the sample to the class with the highest posterior probability.
- Evaluate the performance of the classifier on <sup>a</sup> different dataset.
- INF 4300 16 • We can also produce images of the posterior probability for each class.

## Validating classifier performance

- Classification performance is evaluated on a different set of samples with known class - the test set.
- The training set and the test set must be independent!
- Normally, the set of ground truth pixels (with known class) is partionioned into a set of training pixels and a set of test pixels of approximately the same size.
- This can be repeated several times to compute more robust estimates as average test accuracy over several different partitions of test set and training set.
	- By selecting e.g. 10 random partitions of the set of samples into a training set and a test set.

### Confusion matrices

• A matrix with the true class label versus the estimated class labels for each class

#### Estimated class labels

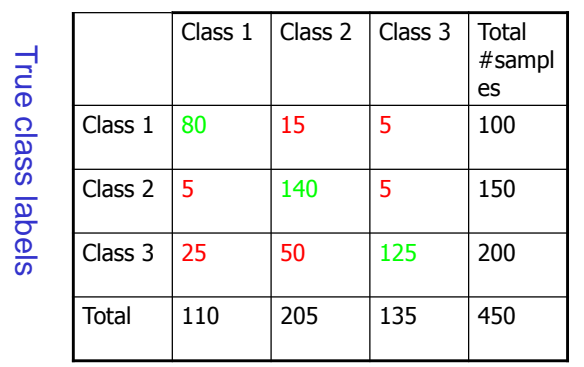

 $INF 4300$  18

**TP**

**FP**

**FN**

**TN**

E.g., testing for cancer No cancer | Cancer

## Confusion matrix - cont.

Alternatives:

- •Report nof. correctly classified pixels for each class.
- •Report the percentage of correctly classified pixels for each class.
- •Report the percentage of correctly classified pixels in total.
	- •Why is this not a good measure if the number of test pixels from each class varies between classes?

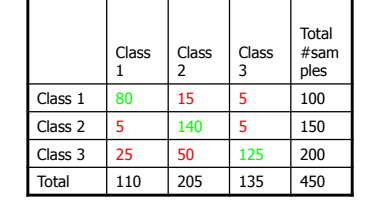

INF 4300 17

## True / False positives / negatives

- **True positive (TP):** Patient has cancer and test result is positive.
- •True negative (TN):<br>A healthy patient and a negative test result.
- • **False positive (FP):** Healthy patient that gets a positive test result.
- **False negative (FN):** Cancer patient that gets a negative test result.
- •Good to have: **TP** & **TN**
- •Bad to have: **FP** (but this will probably be detected)
- •Worst to have: **FN (may go un-detected)**

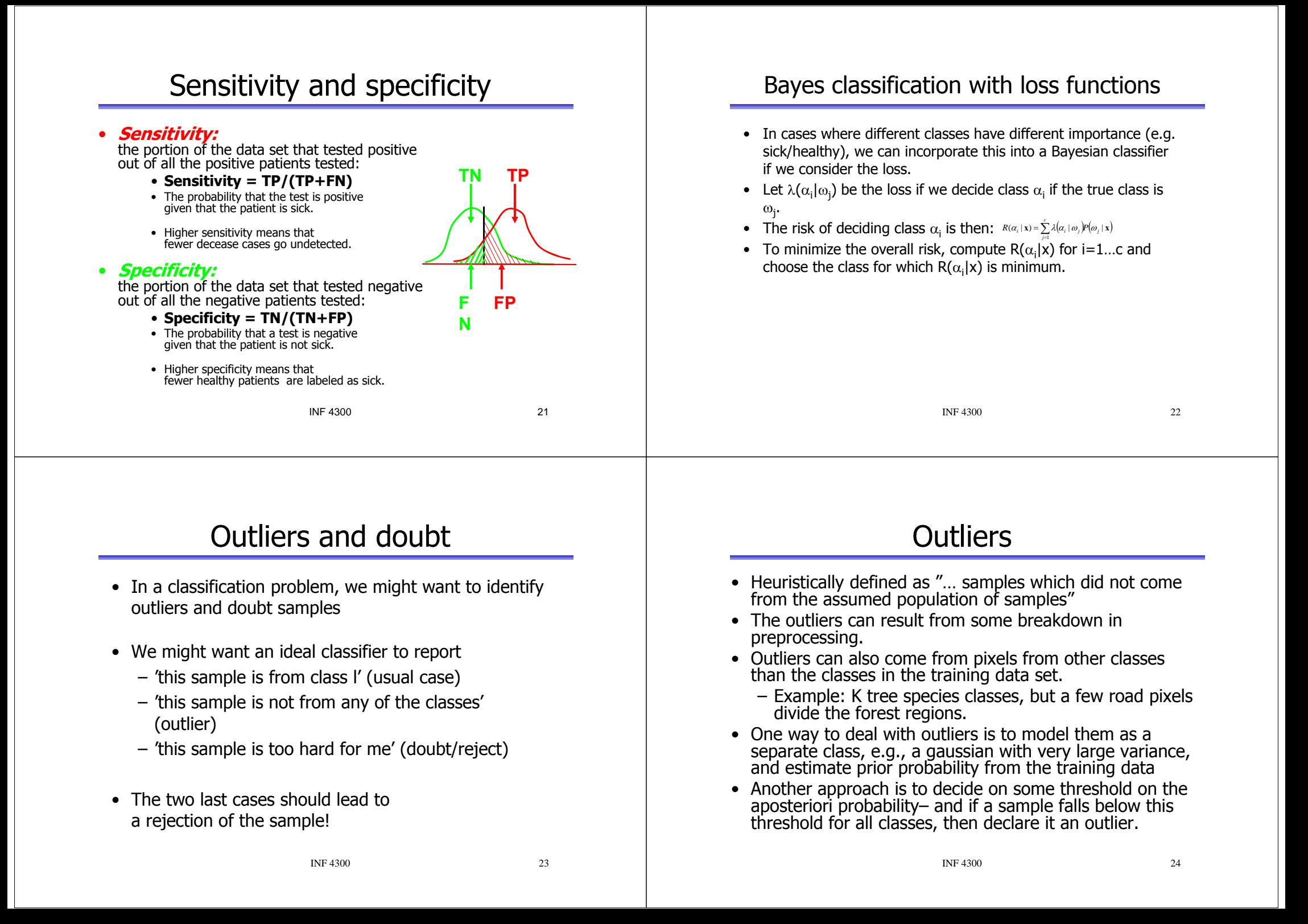

## Doubt samples

- Doubt samples are samples for which the class with the highest probability is not significantly more probable than some of the other classes (e.g. two classes have essentially equal probability).
- Doubt pixels typically occurr on the border between two classes ("mixels")
	- Close to the decision boundary the probabilities will be almost equal.
- Classification software can allow the user to specify thresholds for doubt.

#### INF 4300 25

## The training / test set dilemma

- Ideally we want to maximize the size of both the training and test dataset
- Obviously there is a fixed amount of available data with known labels
- A very simple approach is to separate the dataset in two random subsets
- For small sample sizes we may have to use another strategy: Cross-validation
- This is a good strategy when we have very few "ground truth" samples.
	- Common in medicine where we might have a small number of patients with a certain type of cancer.
	- The cost of obtaining more ground truth data might be so high that we have to do with a small number of ground truth samples.

INF 4300 26

## Crossvalidation / Leave – n - Out

- • A very simple (but computationally complex) idea allows us us to "fake" a large test set
	- Train the classifier on a set of N-n samples
	- $-$  Test the classifier on the *n* remaining samples
	- Repeat n/N times (dependent on subsampling)
	- Report average performance on the repeated experiments as "test set" error
- An example with leave-1-out and 30 samples:
	- Select one sample to leave out
	- Train on the remaining 29 samples
	- Classify the one sample and store its class label
	- Repeat this 30 times
	- Count the number of misclassifications among the 30 experiments.
- • Leave-n-Out estimation
	- generally overestimates the classification accuracy.
	- Feature selection should be performed within the loop, not in advance!!!
- Using a training set and a test set of approximately the same size is better. the same size is better.

#### **INF 4300**

27

#### The covariance matrix and dimensionality

- Assume we have S classes and a d-dimensional feature vector.
- With a fully multivariate Gaussian model, we must estimate S different mean vectors and S different covariance matrices different mean vectors and S different covariance matrices from training samples.
	- $\hat{\mu}$  has d elements

#### $\bar{\Sigma}_s$  $^{\hat{\Sigma}_s}$  has d(d+1)/2 elements

- Assume that we have  $M_s$  training samples from each class
- Given  $M_{\rm s}$ , there is a maximum of the achieved classification performance for a certain value of d
	- increasing n beyond this limit will lead to worse performance.
- Adding more features is not always a good idea!
- Total number of samples given by a rule of thumb: **M>10 d S**

**INF 4300** 

• If we have limited training data. we can use diagonal covariance matrices or regularization

28

## The "curse" of dimensionality

- In practice, the curse means that, for a given sample size, there is a maximum number of features one can add before the classifier starts to degrade.
- For a finite training sample size, the correct classification rate initially increases when adding new features, attains a maximum and then begins to decrease.
- For a high dimensionality, we will need lots of training data to get the best performance.
- => ≈10 samples / feature / class.

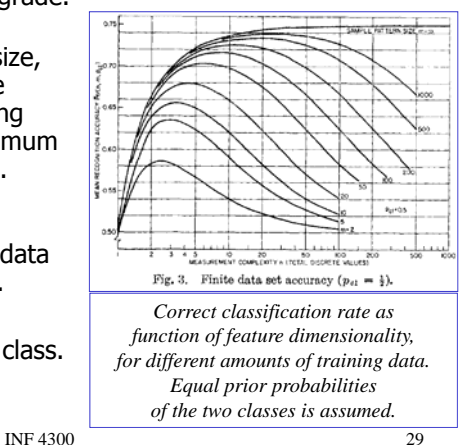

31

# Use few, but good features

- To avoid the "curse of dimensionality" we must take care in finding a set of relatively few features.
- A good feature has high within-class homogeneity, and should ideally have large between-class separation.
- In practise, one feature is not enough to separate all classes, but a good feature should:
	- separate some of the classes well
	- Isolate one class from the others.
- If two features look very similar (or have high correlation), they are often redundant and we should use only one of them.
- Class separation can be studied by:
	- Visual inspection of the feature image overlaid the training mask
	- Scatter plots
- • Evaluating features as done by training can be difficult to do automatically, so manual interaction is normally required.

 $INF 4300$  30

#### How do we beat the "curse of dimensionality"?

- Use regularized estimates for the Gaussian case
	- Use diagonal covariance matrices
	- Apply regularized covariance estimation
- Generate few, but informative features
	- Careful feature design given the application
- Reducing the dimensionality
	- Feature selection select a subset of the original features (more in INF5300)
	- Feature transforms compute a new subset of features based on <sup>a</sup> linear combination of all features (next week)
		- Example 1: Principal component transform
			- Unsupervised, finds the combination that maximized the variance in the data.
		- Example 2: Fisher's linear discriminant
			- Supervised, finds the combination that maximizes the distance between the classes.

#### **INF 4300**

#### Regularized covariance matrix estimation

- •Case 1 :Diagonal covariance matrix.
- •Case 2: Common covariance matrix
- Let the covariance matrix be a weighted combination of a class-specific covariance matrix  $\Sigma_{\mathsf{k}}$  and a common covariance matrix  $\varSigma$  (estimated from training samples for all classes) :

$$
\Sigma_{k}(\alpha) = \frac{(1-\alpha)n_{k}\Sigma_{k} + \alpha n \Sigma}{(1-\alpha)n_{k} + \alpha n}
$$

where  $0 \leq \alpha \leq 1$  must be determined, and  $n_k$  and  $n$  is the number of training samples for class  $k$  and overall.

• Alternatively:

$$
\Sigma_k(\beta) = (1 - \beta)\Sigma_k + \beta I
$$

where the parameter  $0 \leq \beta \leq 1$  must be determined.

- The effect of these are that we can use a quadratic classifier even if we have little training data/ill-conditioned  $\Sigma_{k}$
- We still have to be able to compute  $\Sigma_{k}$ , but the only the regularized/more robust  $\Sigma_k(a)$  or  $\Sigma_k(\beta)$  must be inverted.

### Exhaustive feature selection

• If – for some reason – you know that you will use d out of D available features, an exhaustive search will involve a number of combinations to test:

$$
n = \frac{D!}{(D-d)! d!}
$$

$$
d!=1*2*..*d
$$

35

• If we want to perform an exhaustive search through D features for the optimal subset of the  $d \le m$  "best features", the number of combinations to test is

$$
n = \sum_{d=1}^{m} \frac{D!}{(D-d)! \, d!}
$$

• Impractical even for a moderate number of features! d ≤ 5, D = 100 => n = 79.374.995

 $INF 4300$  33

#### Distance measures used in feature selection

- In feature selection, each feature combination must be ranked based on a criterion function.
- Criteria functions can either be distances between classes, or the classification accuracy on a validation test set.
- If the criterion is based on e.g. the mean values/covariance matrices for the training data, distance computation is fast.
- Better performance at the cost of higher computation time is found when the classification accuracy on a validation data set (different from training and testing) is used as criterion for ranking features.
	- This will be slower as classification of the validattion data needs to be done for every combination of features.

## Suboptimal feature selection

- Select the best single features based on some quality criteria, e.g., estimated correct classification rate.
	- A combination of the best single features will often imply correlated features and will therefore be suboptimal .
- "Sequential forward selection" implies that when a feature is selected or removed, this decision is final.
- "Stepwise forward-backward selection" overcomes this.
	- A special case of the "add a, remove r algorithm".
- Improved into "floating search" by making the number of forward and backward search steps data dependent.
	- "Adaptive floating search"
	- "Oscillating search".

INF 4300 34

#### Distance measures between classes

- • How do be compute the distance between two classes:
	- Distance between the closest two points?
	- Maximum distance between two points?
	- Distance between the class means?
	- Average distance between points in the two classes?
	- Which distance measure?
		- Euclidean distance or Mahalanobis distance?
- • Distance between K classes:
	- How do we generalize to more than two classes?
	- Average distance between the classes?
	- Smallest distance between a pair of classes?

## Class separability measures

- How do we get an indication of the separability between two classes?
	- Euclidean distance between class means  $|\mu_{\sf r}$   $\mu_{\sf s}|$
	- Bhattacharyya distance
		- Can be defined for different distributions
		- For Gaussian data, it is

$$
B = \frac{1}{8} \left( \mu_r - \mu_s \right)^r \left( \frac{\Sigma_r + \Sigma_s}{2} \right)^{-1} \left( \mu_r - \mu_s \right) + \frac{1}{2} \ln \left| \frac{\left| \frac{1}{2} (\Sigma_r + \Sigma_s) \right|}{\sqrt{\left| \Sigma_r \right| \left| \Sigma_s \right|}}
$$

– Mahalanobis distance between two classes:

$$
\Delta = (\mu_1 - \mu_2)^T \Sigma^{-1} (\mu_1 - \mu_2)
$$
  

$$
\Sigma = N_1 \Sigma_1 + N_2 \Sigma_2
$$

#### Examples of feature selection - Method 1 - Individual feature selection

- Each feature is treated individually (no correlation/covariance between features is consideren)
- Select a criteria, e.g. a distance measure
- Rank the feature according to the value of the criteria C(k)
- Select the set of features with the best individual criteria value
- Multiclass situations:
	- Average class separability or
	- C(k) = min distance(i,j) worst case Often used
- Advantage with individual selection: computation time
- Disadvantage: no correlation is utilized.

 $INF 4300$  38

### Method 2 - Sequential backward selection

**INF 5300** 37

39

- Select l features out of d
- •Example: 4 features  $x_1, x_2, x_3, x_4$
- Choose a criterion C and compute it for the vector  $[x_1,x_2,x_3,x_4]^T$
- Eliminate one feature at a time by computing  $[x_1,x_2,x_3]^T$ ,  $[x_1, x_2, x_4]_T$ ,  $[x_1, x_3, x_4]$ <sup>T</sup> and  $[x_2, x_3, x_4]$ <sup>T</sup>
- Select the best combination, say  $[x_1,x_2,x_3]^T$ .
- From the selected 3-dimensional feature vector eliminate one more feature, and evaluate the criterion for  $[x_1, x_2]^T$ ,  $[x_1, x_3]^T$  $[x_2, x_3]^\top$  and select the one with the best value.
- Number of combinations searched:  $1+1/2((d+1)d-1(l+1))$

### Method 3: Sequential forward selection

- Compute the criterion value for each feature. Select the feature with the best value, say  $x_1$ .
- Form all possible combinations of features x1 (the winner at the previous step) and a new feature, e.g.  $[x_1, x_2]^T$ ,  $[x_1, x_3]^T$ ,  $[x_1, x_4]^T$ , etc. Compute the criterion and select the best one, say  $[x_1, x_3]^{T}$ .
- Continue with adding a new feature.
- Number of combinations searched: ld-l(l-1)/2.
	- Backwards selection is faster if l is closer to d than to 1.

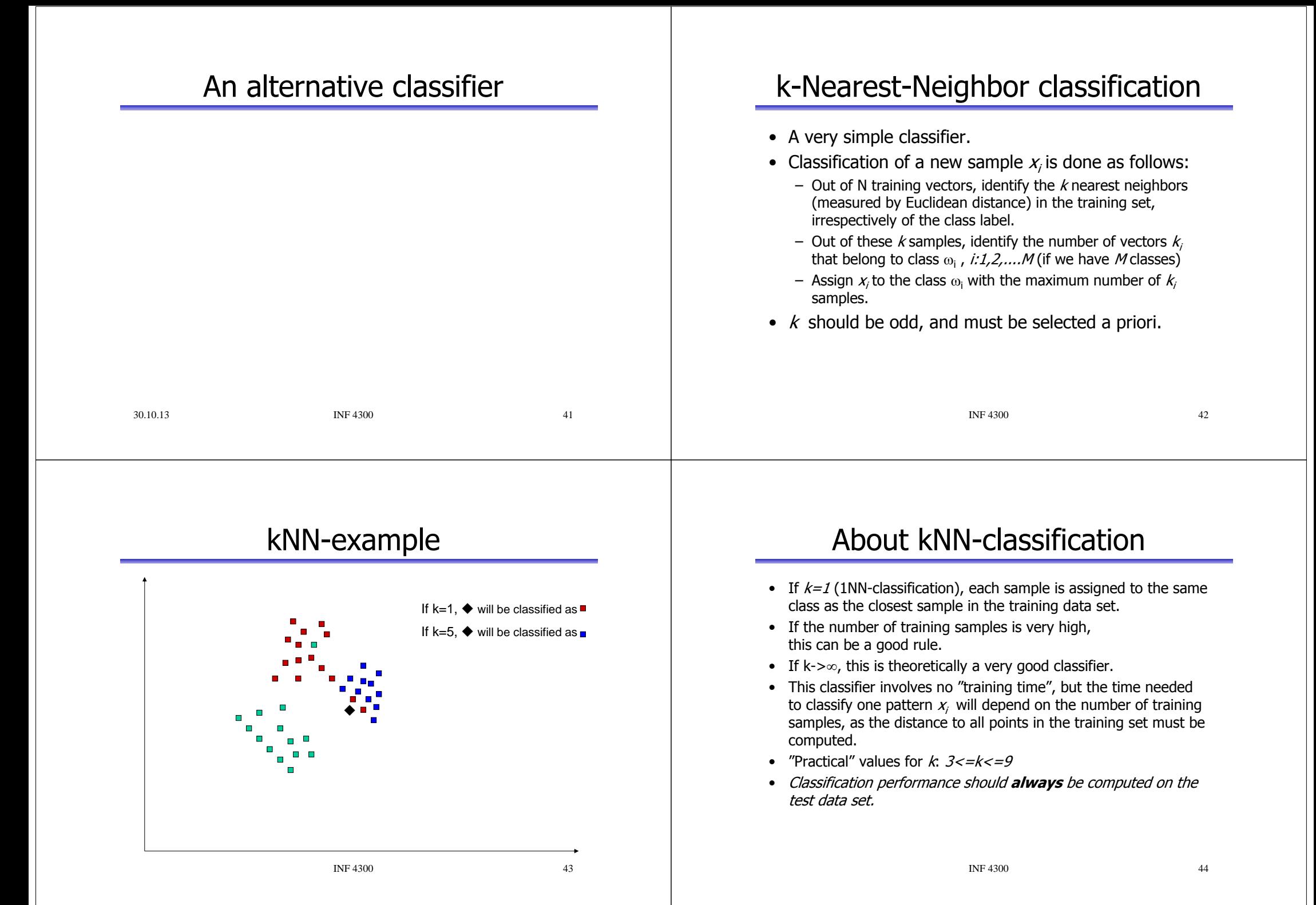

### Supervised or unsupervised classification

- Supervised classification
	- $-$  Classify each object or pixel into a set of  $k$  known classes
	- Class parameters are estimated using a set of training samples from each class.

#### • **Unsupervised classification**

- $-$  Partition the feature space into a set of  $k$  clusters
- $-$  k is not known and must be estimated (difficult)
- In both cases, classification is based on the value of the set of *n* features  $x_1, \ldots x_n$ .
- The object is classified to the class which has the highest posterior probability.
- "The clusters we get are not the classes we want".

INF 4300 45

47

#### Unsupervised classification/clustering

- Divide the data into clusters based on similarity (or dissimilarity)
- Similarity or dissimilarity is based on distance measures (sometimes called proximity measures)
	- Euclidean distance, Mahalanobis distance etc.
- Two main approaches to clustering
	- hierarchical non-hierarchical (sequential)

• divisive

- hierarchical

- agglomerative
- Non-hierarachical methods are often used in image analysis

INF 4300 46

#### K-means clustering

- •Note: K-means algorithm normally means ISODATA, but different definitions are found in different books
- •K is assumed to be known
- 1. Start with assigning K cluster centers
	- k random data points, or the first K points, or K equally spaces points
	- For k=1:K, Set  $\mu_k$  equal to the feature vector  $x_k$  for these points.
- 2. Assign each object/pixel  $x_j$  in the image to the closest cluster center using Euclidean distance.
	- •Compute for each sample the distance r2 to each cluster center:

#### $r^{2} = (x_{i} - \mu_{k})^{T} (x_{i} - \mu_{k}) = ||x_{i} - \mu_{k}||^{2}$

- •Assign x<sub>ito</sub> the closest cluster (with minimum r value)
- 3. Recompute the cluster centers based on the new labels.
- 4. Repeat from 2 until #changes<limit.

ISODATA K-means: splitting and merging of clusters are included in the algorithm

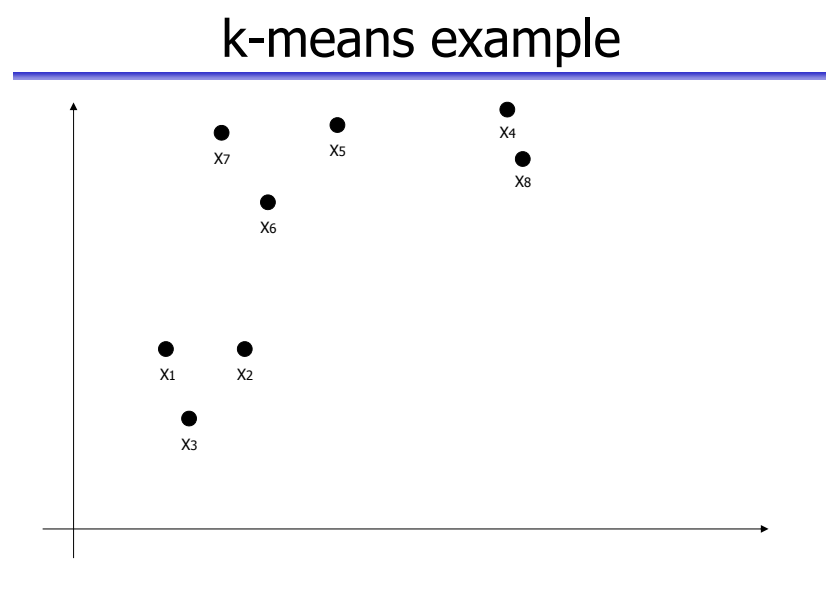

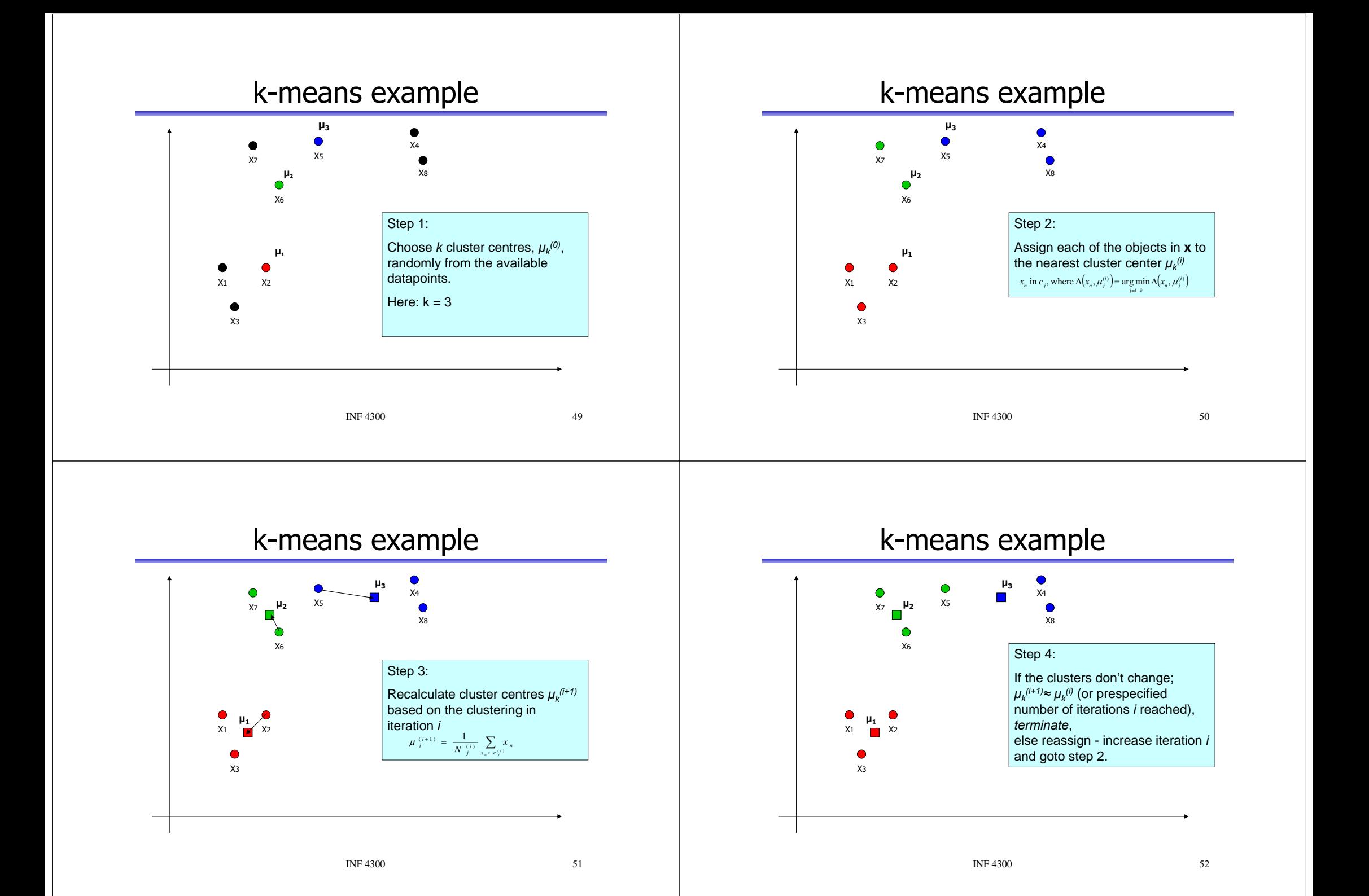

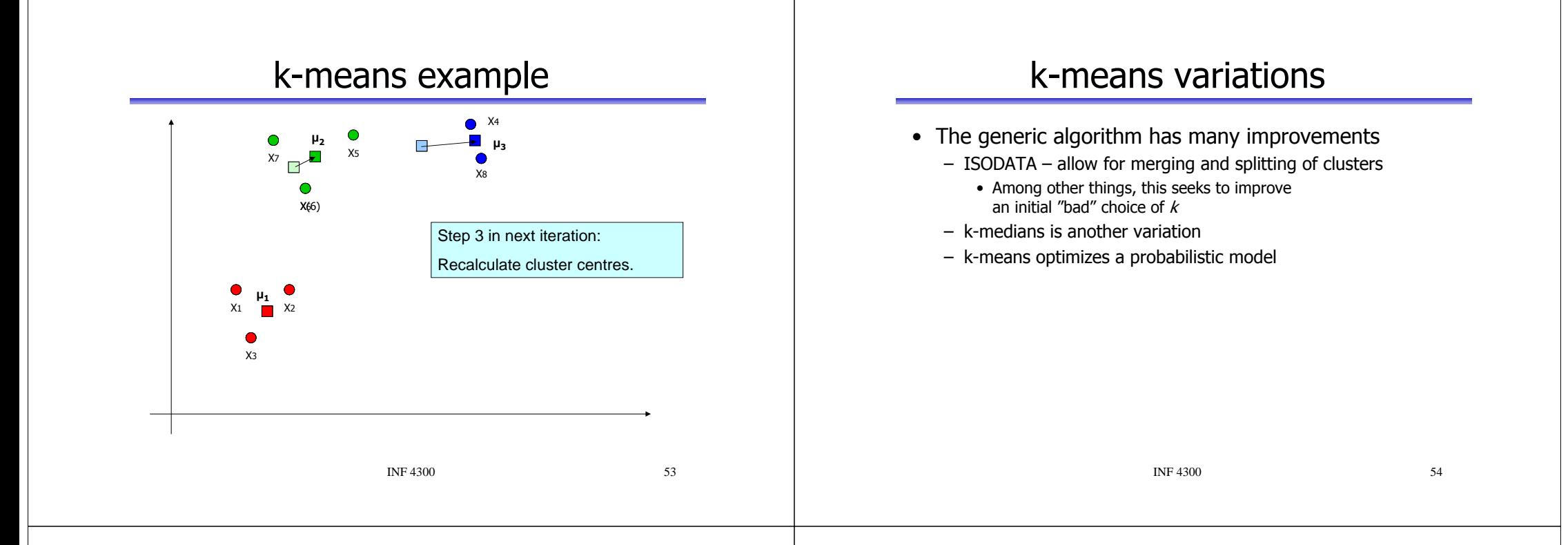

## How do we determine k?

- The number of natural clusters in the data rarely corresponds to the number of information classes of interest.
- Cluster validity indices can give indications of how many clusters there are.
- Use cluster merging or splitting tailored to the application.
- Rule of thumb for practical image clustering:
	- start with approximately twice as many clusters as expected information classes
	- determine which clusters correspond to the information classes
	- split and merge clusters to improve.

## Example: K-means clustering

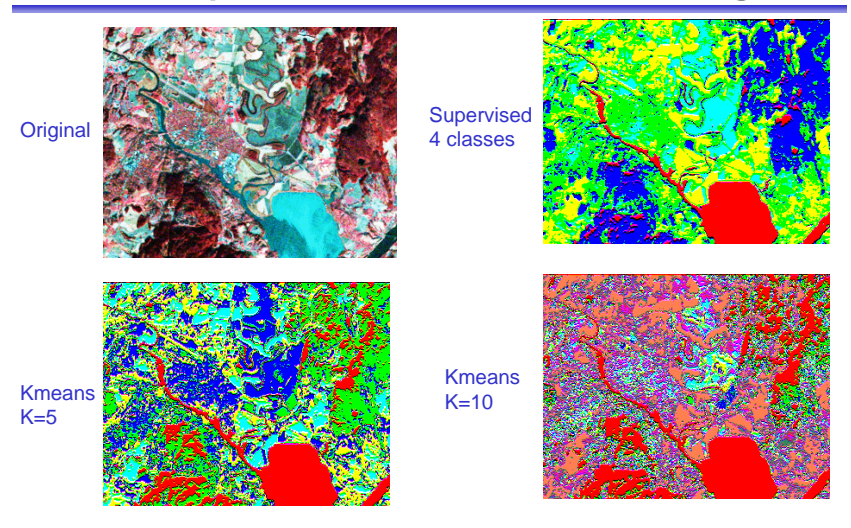

#### A classification example **INF 4300** 57 Landsat image with 6 spectral bands The 6 bands will be the features Training areas and test areas shown in mask Upper part: RGB-false color image created from bands 4,5 and 6 with training and test regions overlaid. Lower part: image of training regions only 23Visual inspection of feature 1 **INF 4300** 58 Class 2 (forest) seems to be well separated, Maybe also class 1 (urban) 1221 1 3 4

#### Visual inspection of feature 2

Class 2 (forest) seems to be well separated

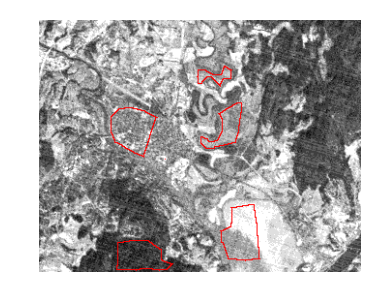

#### Visual inspection of feature 3

Class 2 (forest) seems to be well separated, Class 1 (urban) seems to be well separated

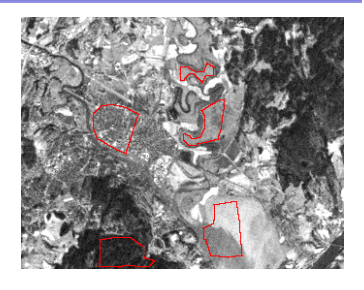

#### Visual inspection of feature 4

Class 1 (water) seems to be well separated, Maybe also class 4 (agricultural)

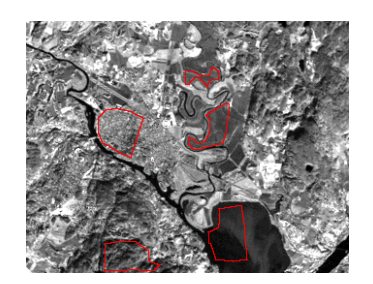

#### Visual inspection of feature 5

Water and forest appears similar - but the variance might be different

Urban and agricultural appears  $\sin$  similar – but the variance might be different

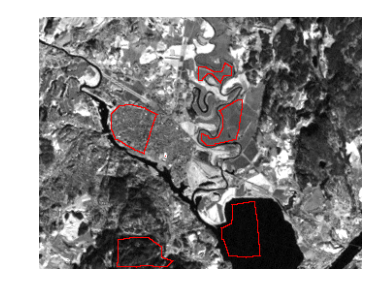

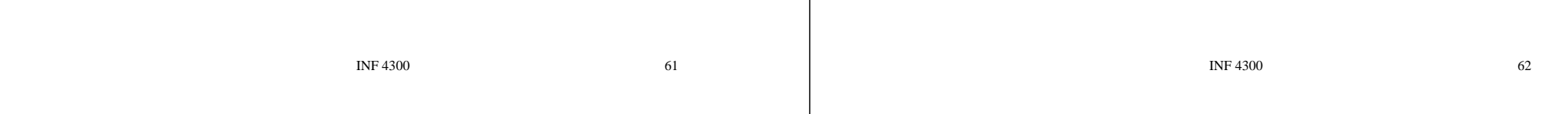

#### Visual inspection of feature 6

Seems similar to feature 5, but with better contrast

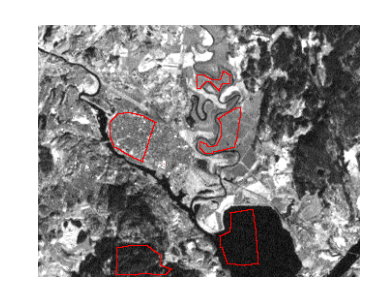

## Selected scatter plots (gscatter)

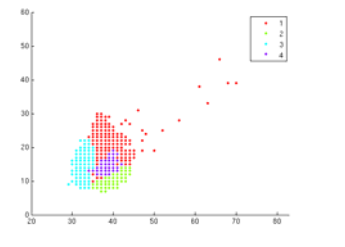

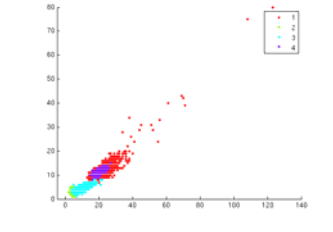

Scatterplot between feature 1 and 4 Scatterplot between feature 5 and 6

## Classified images

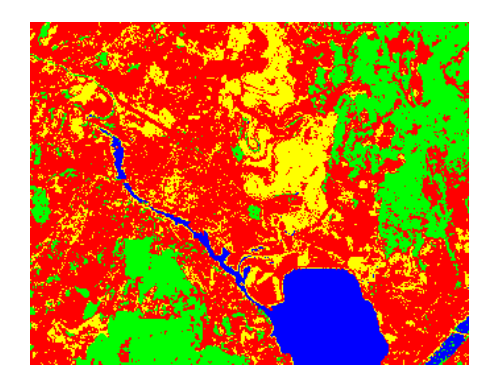

#### The entire image classified to the most probable class

INF  $4300$ 

65

67

### Display the posterior probabilities as images

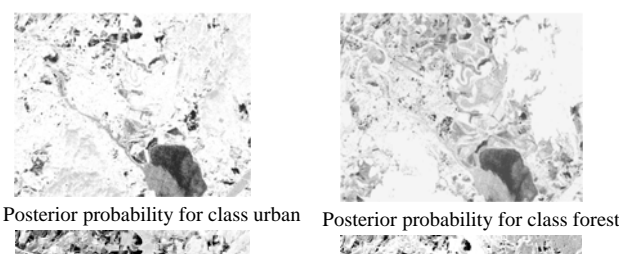

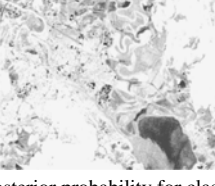

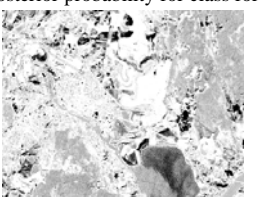

Posterior probability for class water<br>
Posterior probability for class agricultural

**INF 4300** 

66

#### Confusion matrixfor the training set

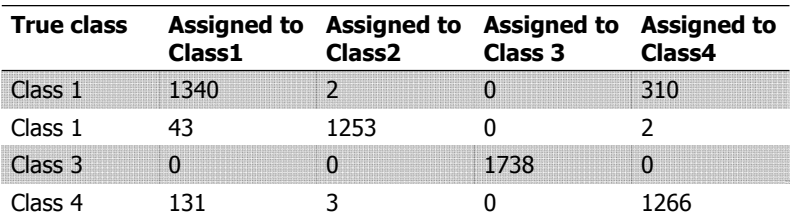

Accuracy per class: Averaged over all classes: 91.7% Class1: 81% Class2: 96%Class3: 100%Class4: 90%

#### Confusion matrixfor the test set

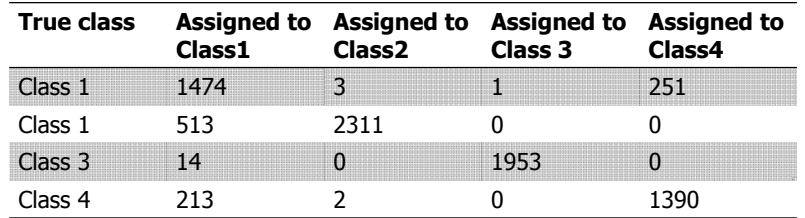

Class1: 85% Class2: 81%Class3: 98% Class4: 86%

Accuracy per class: Averaged over all classes: 87.5%

**INF 4300** 

Dark values: Probabilities close to 0

Bright values: Probabilities close to 1

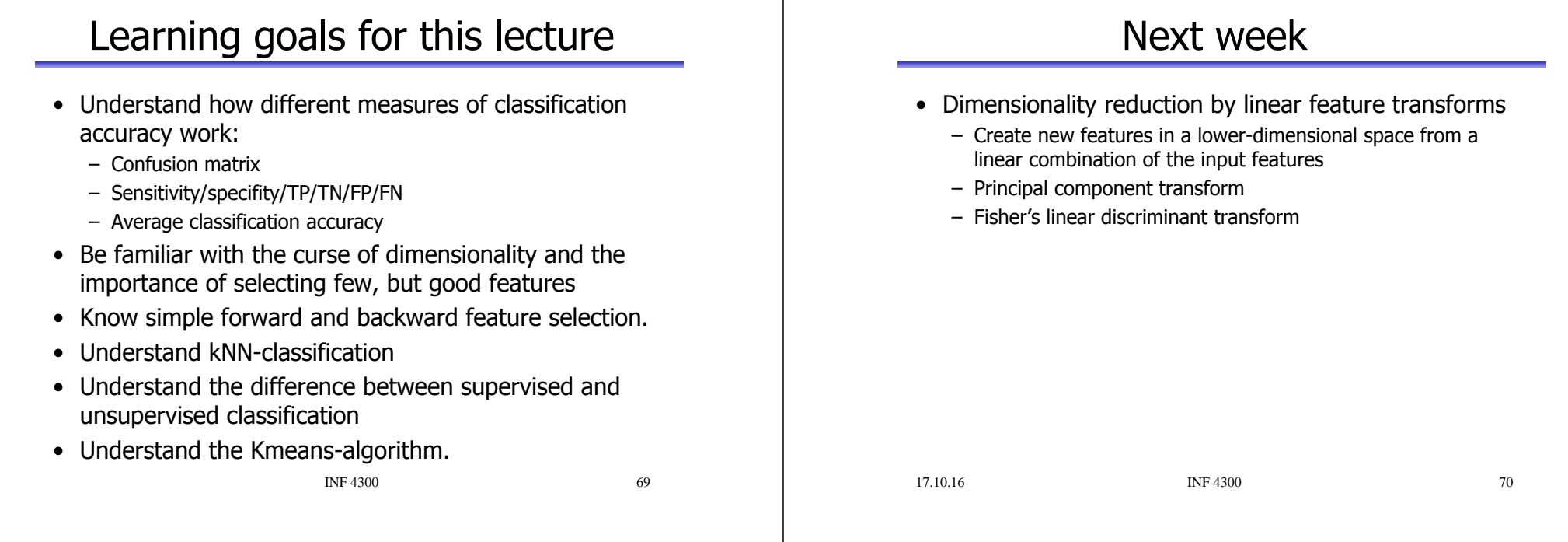